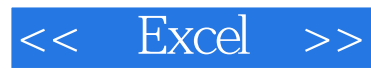

 $<<$  Excel  $>>$ 

- 13 ISBN 9787121177415
- 10 ISBN 7121177412

出版时间:2012-8

页数:396

PDF

更多资源请访问:http://www.tushu007.com

 $<<$  Excel  $>>$  学习Excel的最大动力是需求 许多年以前,我离开学校进入职场,在公司的培训部门工作,我 为了一个清单放在Excel 在我**的**是Excel  $\begin{array}{l} \text{ \& } \text{ldquo; Excel} \\ \text{ Excel} \end{array}$ 个Excel文件时,能不能自动跳转到所链接Excel文件中的某一个特定工作表呢?  $\&$ rdquo; excel excel  $VBA$  . Excel Excel Excel Excel Excel Excel Excel 实际需求是学习Excel的最大动力之一,随着不断解决工作中遇到的各种问题,我逐渐发现,对于  $\boldsymbol{\mathrm{Excel}}$  $\&$  dquo; " 我所在的公司已经实施了某个知名的ERP系统,但是,现有的ERP系统生成的只是粗略的各种数  $\rm ERP$ excel, excel, excel, excel, excel, excel, excel, excel, excel, excel, excel, excel, excel, excel, excel, excel, excel, excel, excel, excel, excel, excel, excel, excel, excel, excel, excel, excel, excel, excel, excel, exce

 $\Omega$ ffice  $\Lambda$ ccess Excel Access

, tushu007.com

Excel Access

Excel Access

 $\Omega$ ffice

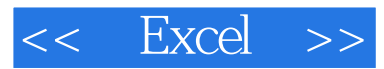

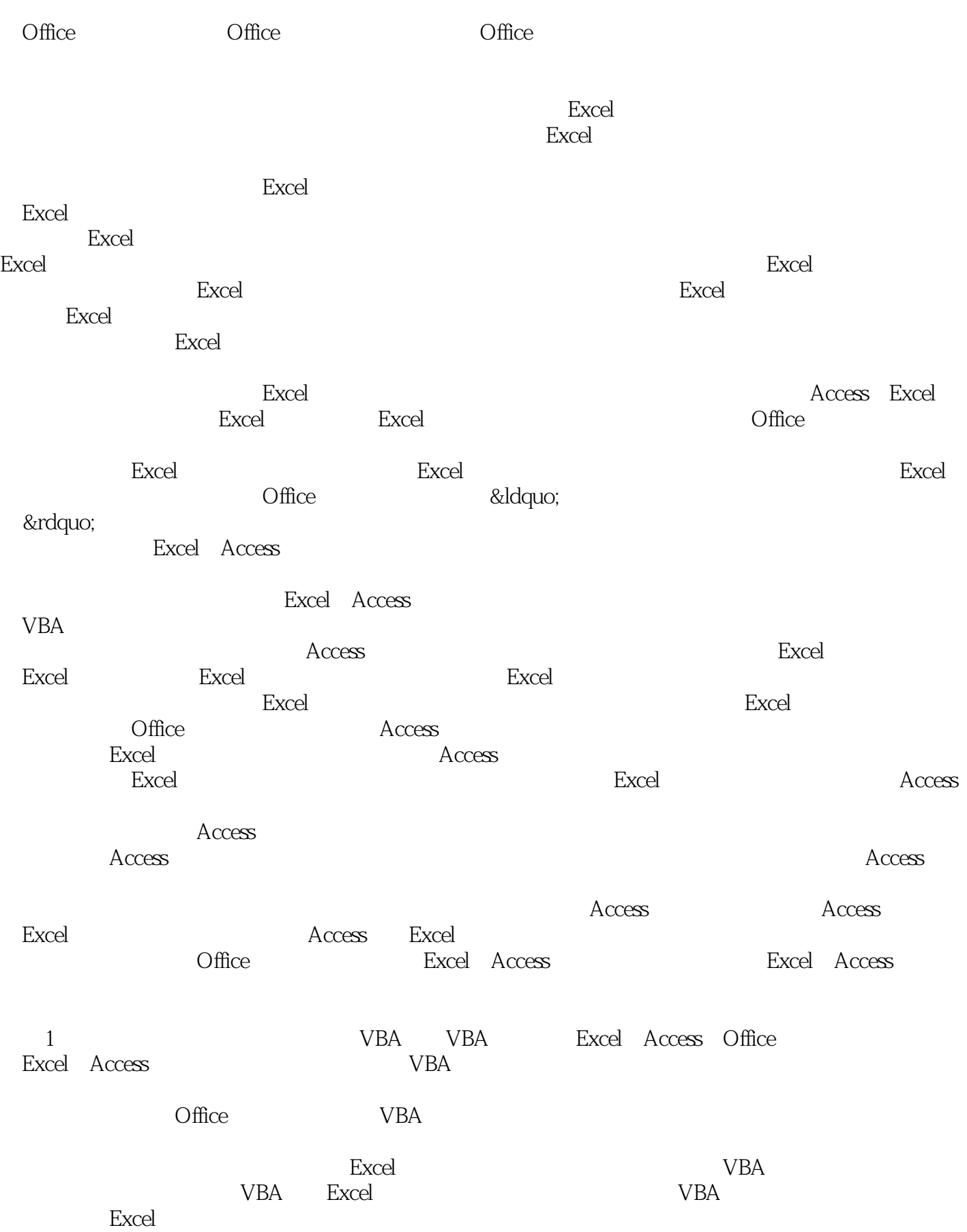

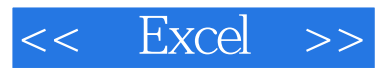

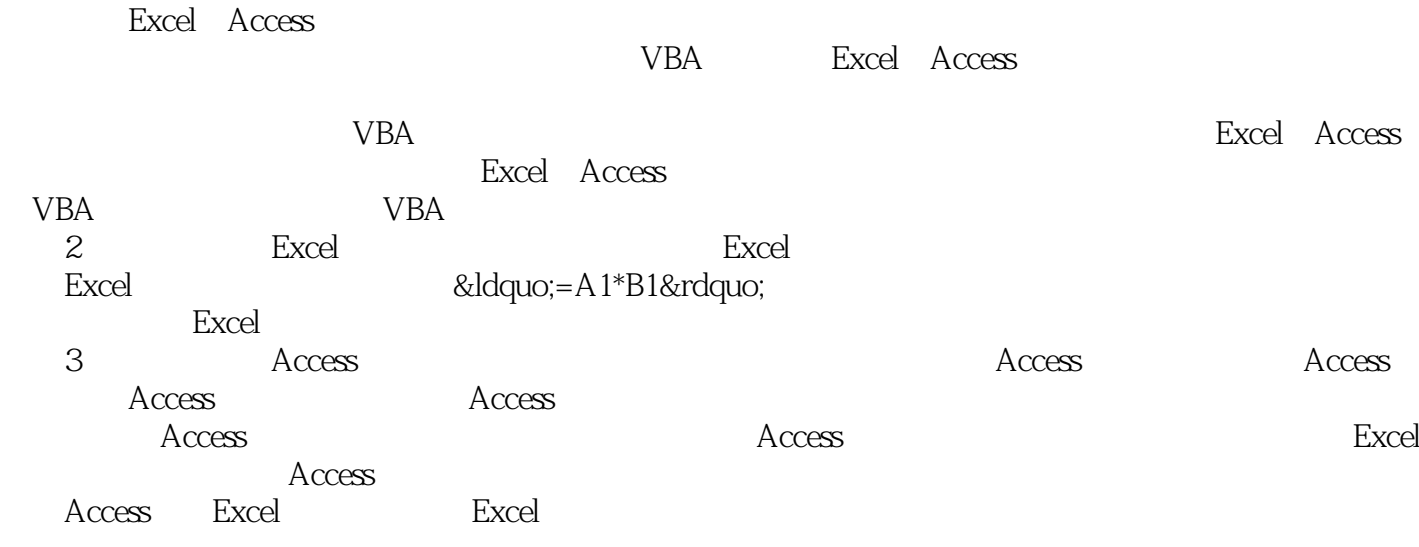

Excel Access

 $\rm Access$ 

感谢在我的工作和培训活动中,提出过各种具有挑战性、紧密结合实战、极具价值的Excel

&Idquo; "

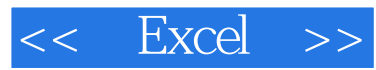

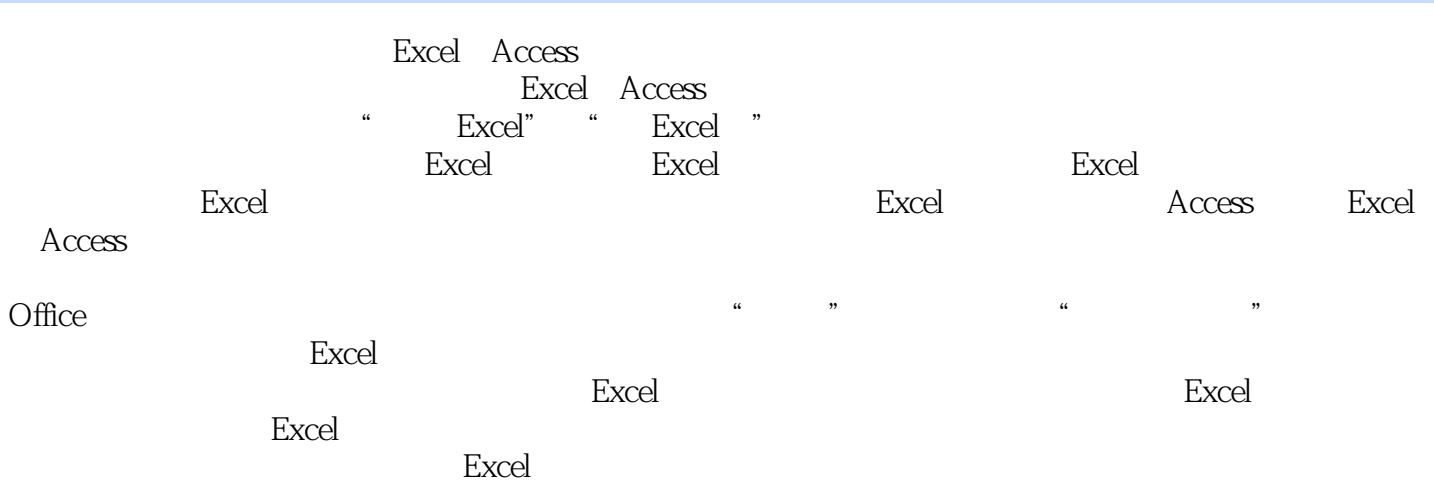

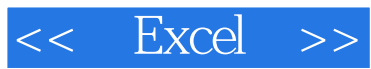

MBA Excel Office Office

Excel Access

Excel Access

Excel Access endez<br> **Excel** 

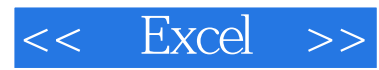

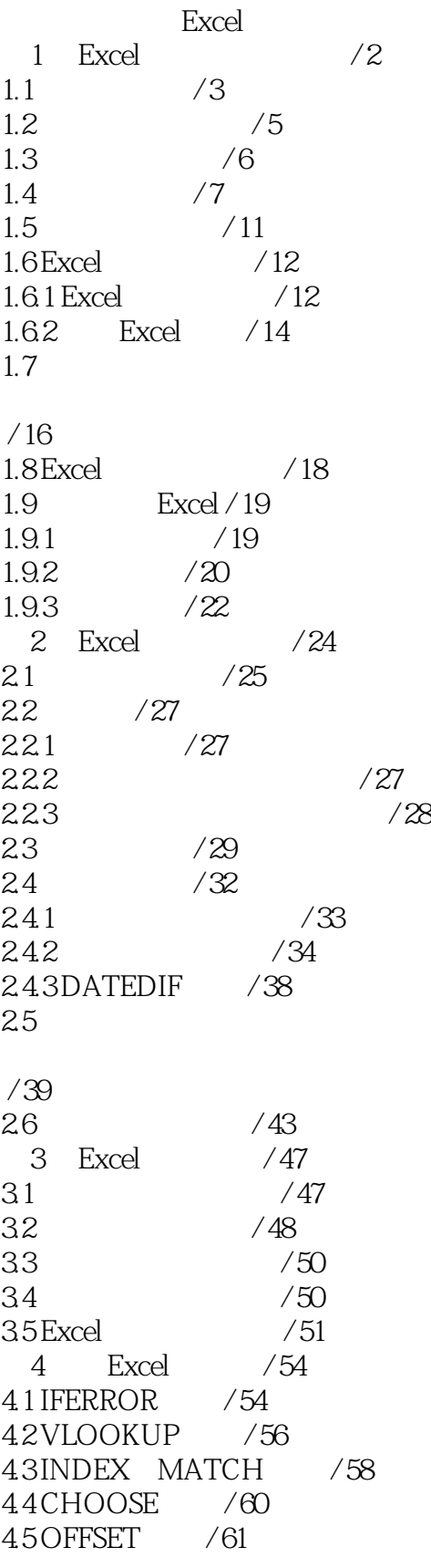

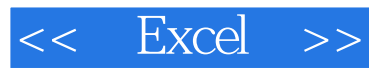

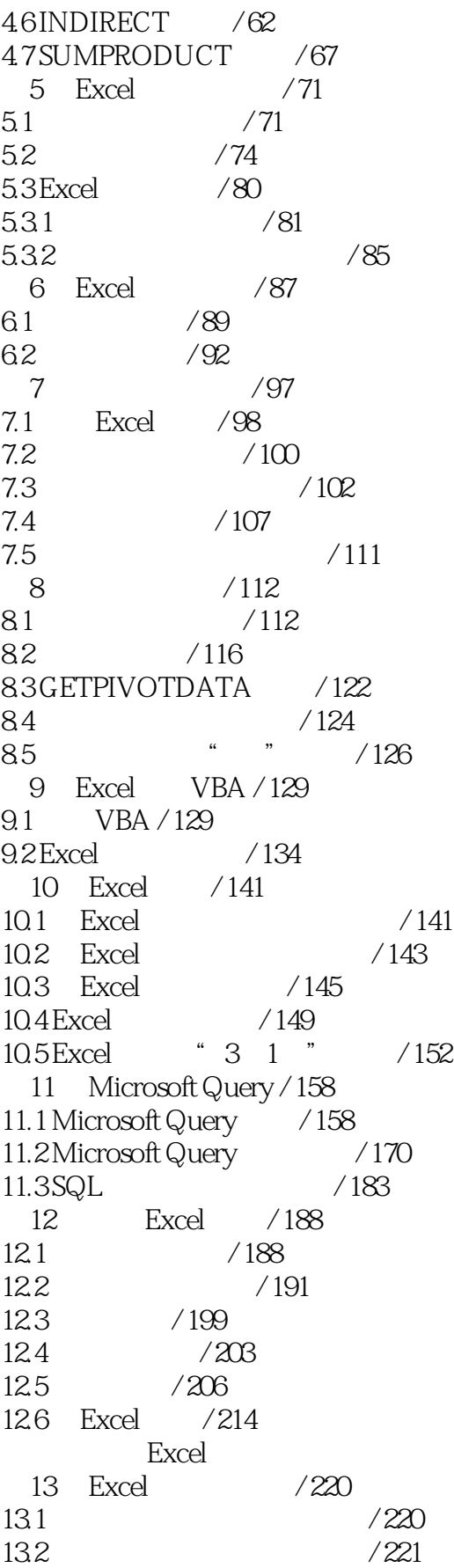

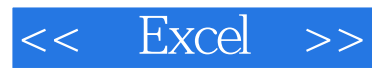

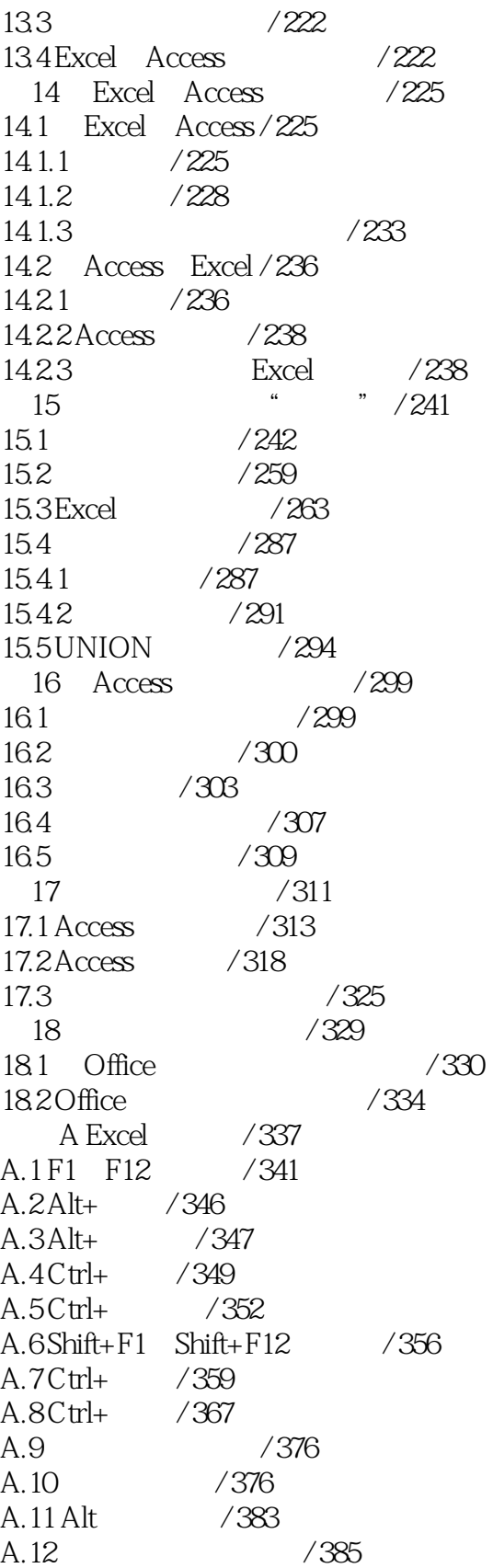

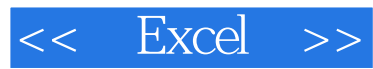

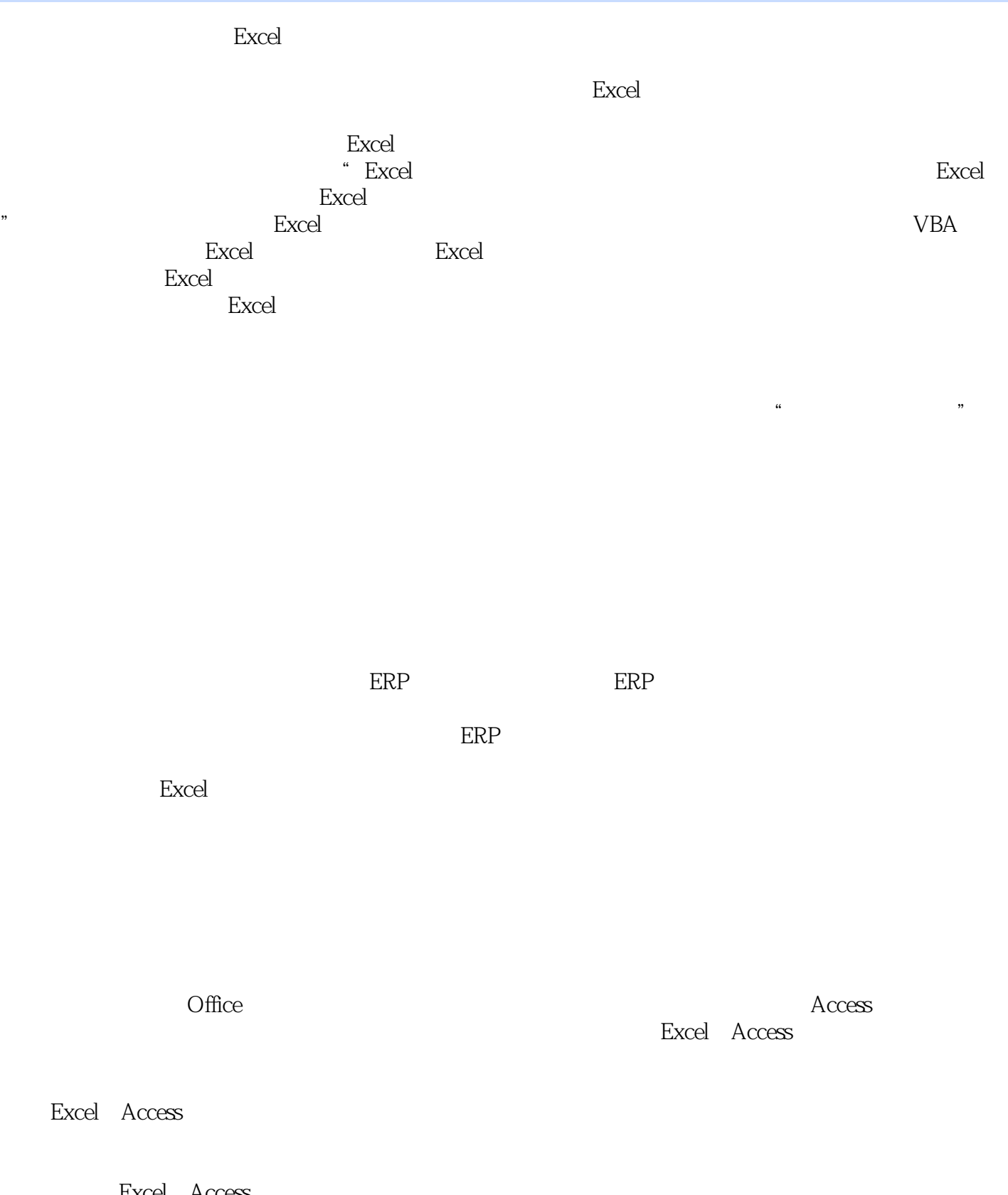

## Excel Access<br>
Office  $\Omega$ ffice

![](_page_10_Picture_1.jpeg)

![](_page_10_Picture_62.jpeg)

![](_page_11_Picture_27.jpeg)

![](_page_11_Picture_1.jpeg)

![](_page_11_Picture_28.jpeg)

![](_page_12_Picture_1.jpeg)

本站所提供下载的PDF图书仅提供预览和简介,请支持正版图书。

更多资源请访问:http://www.tushu007.com